# 契約法人限度額 変更依頼書

### 株式会社 北洋銀行 御中

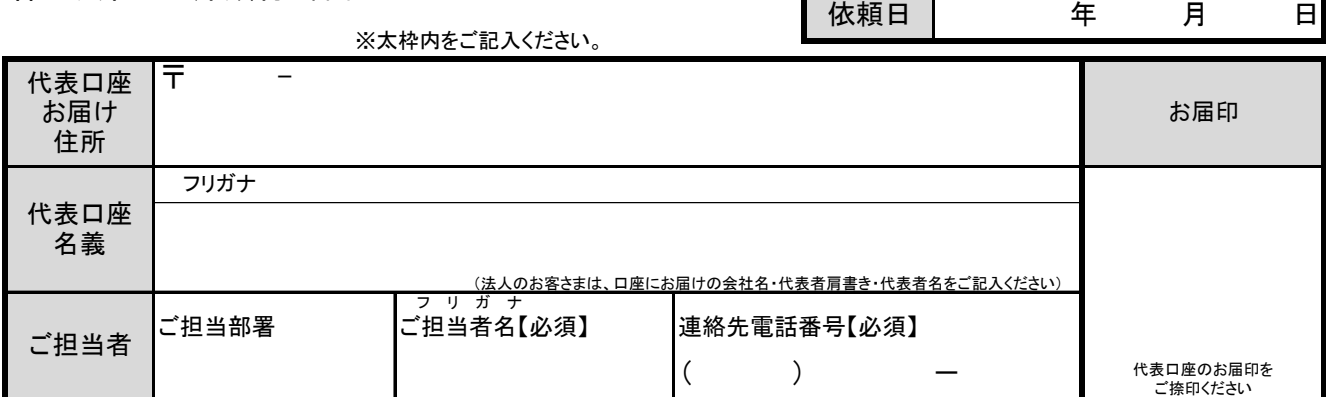

### 当社(私)は、北洋ビジネスダイレクトの契約法人限度額を以下のとおり依頼します。

1. 代表口座・契約法人ID ※必ずご記入ください。 ※代表口座は本サービスの契約口座になります。

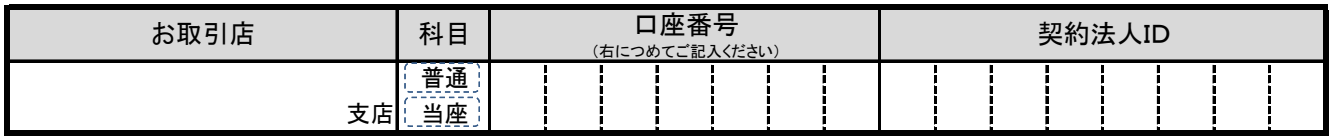

### 2. 契約法人限度額 ※変更する項目のみご記入ください。 注1)各限度額を0円で記入すると、振込(または振替)はご利用いただけなくなります。

注2)契約あたりの振込(または振替)の上限金額になります(振込手数料を除く)。

### オンラインサービス ( A方式・B方式共通 )

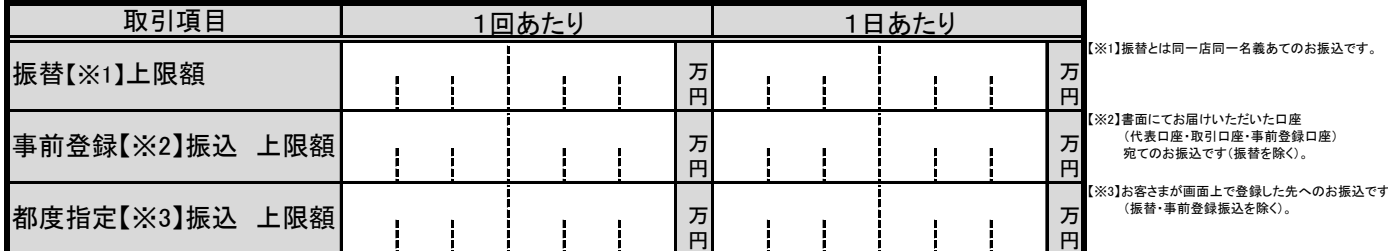

## データ伝送サービス ( B方式のみ )

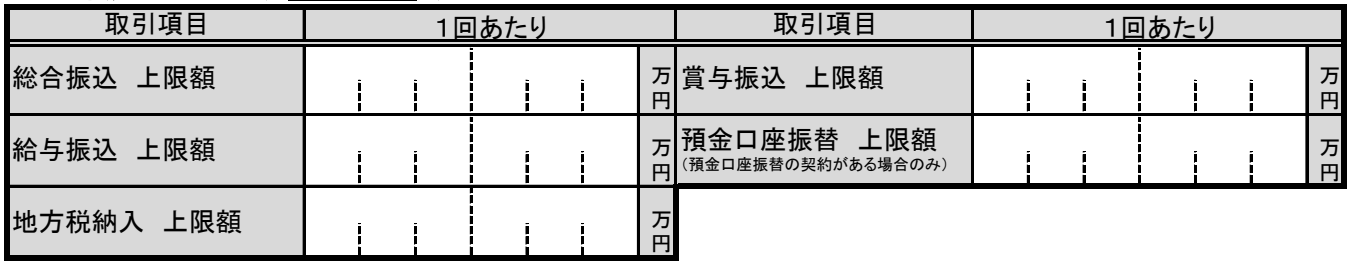

#### 【銀行使用欄】

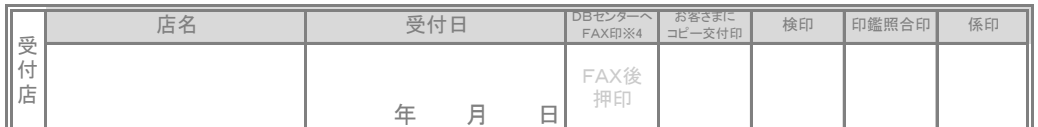

※4 北洋ビジネスダイレクト関係書類FAX送付書/受領書 (書式集081800) とともにDBセンター(0126)にFAXし、押印すること。

■申込日の14時30分以降DB到着分は翌営業日に登録となるため、お客さまへの反映がお申込日の3営業日後となる旨説明すること。

代表口座店と受付店が違う場合のみ、代表口座店に書留メールで送付

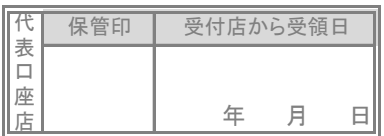

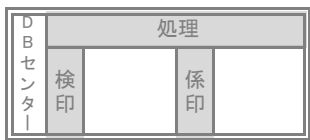

## 北洋ビジネスダイレクト「契約法人限度額の変更」を行うお客さまへ

## くお手続きの流れ>

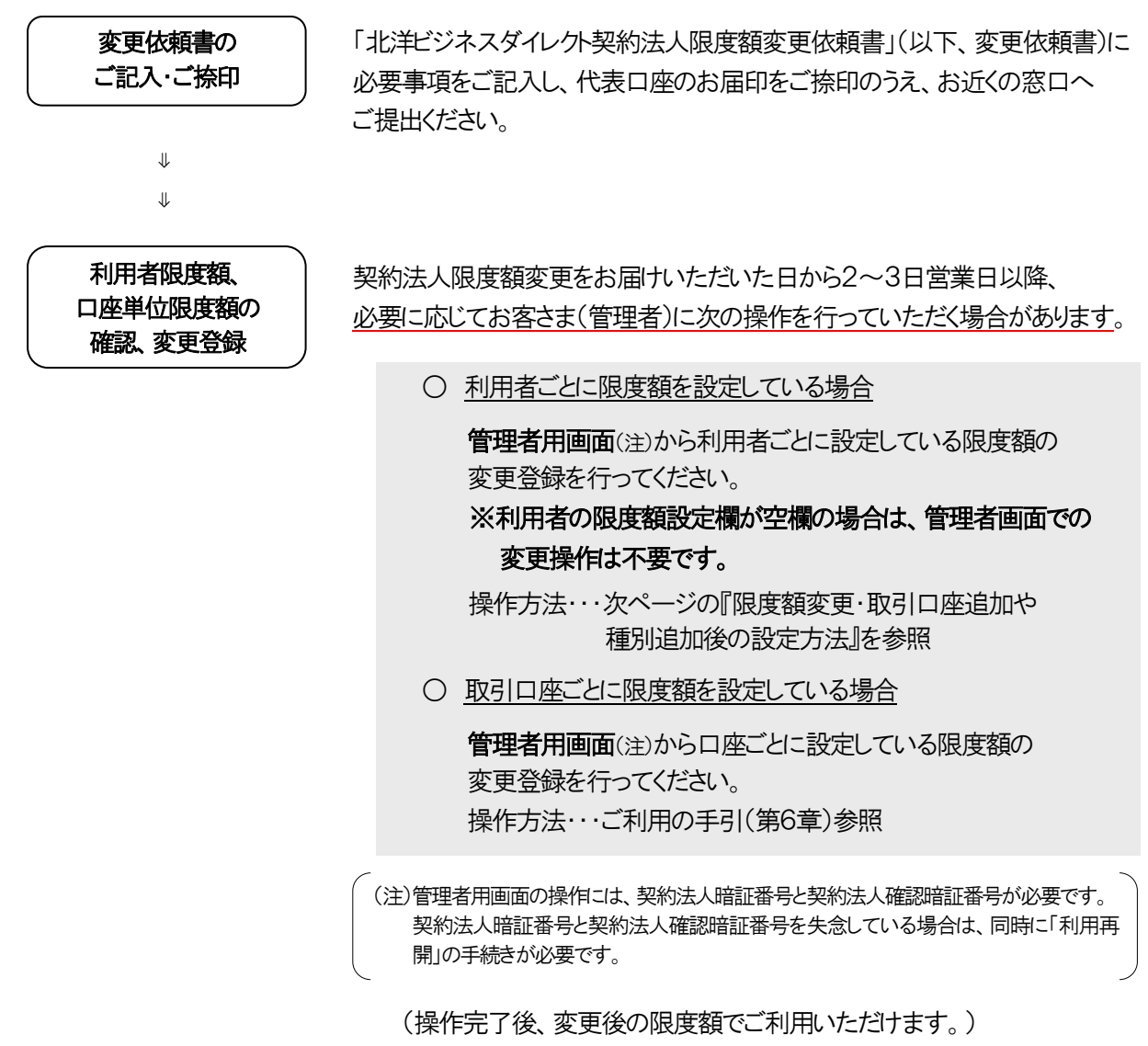

## <お手続き上のご注意点>

○ 契約法人限度額の変更内容は、変更依頼書を窓口へご提出してから2~3営業日後に適用になります。 記入相違などあった場合には、再度、変更依頼書が必要になり変更内容が適用になるまでに時間が かかりますので、取引項目や金額についてはお間違えのないようご記入願います。

## **限度額変更・取引口座追加や種別追加後の設定方法**

**変更書類をお届けいただいた2~3日営業日以降、管理者用画面で設定変更を行ってください。**

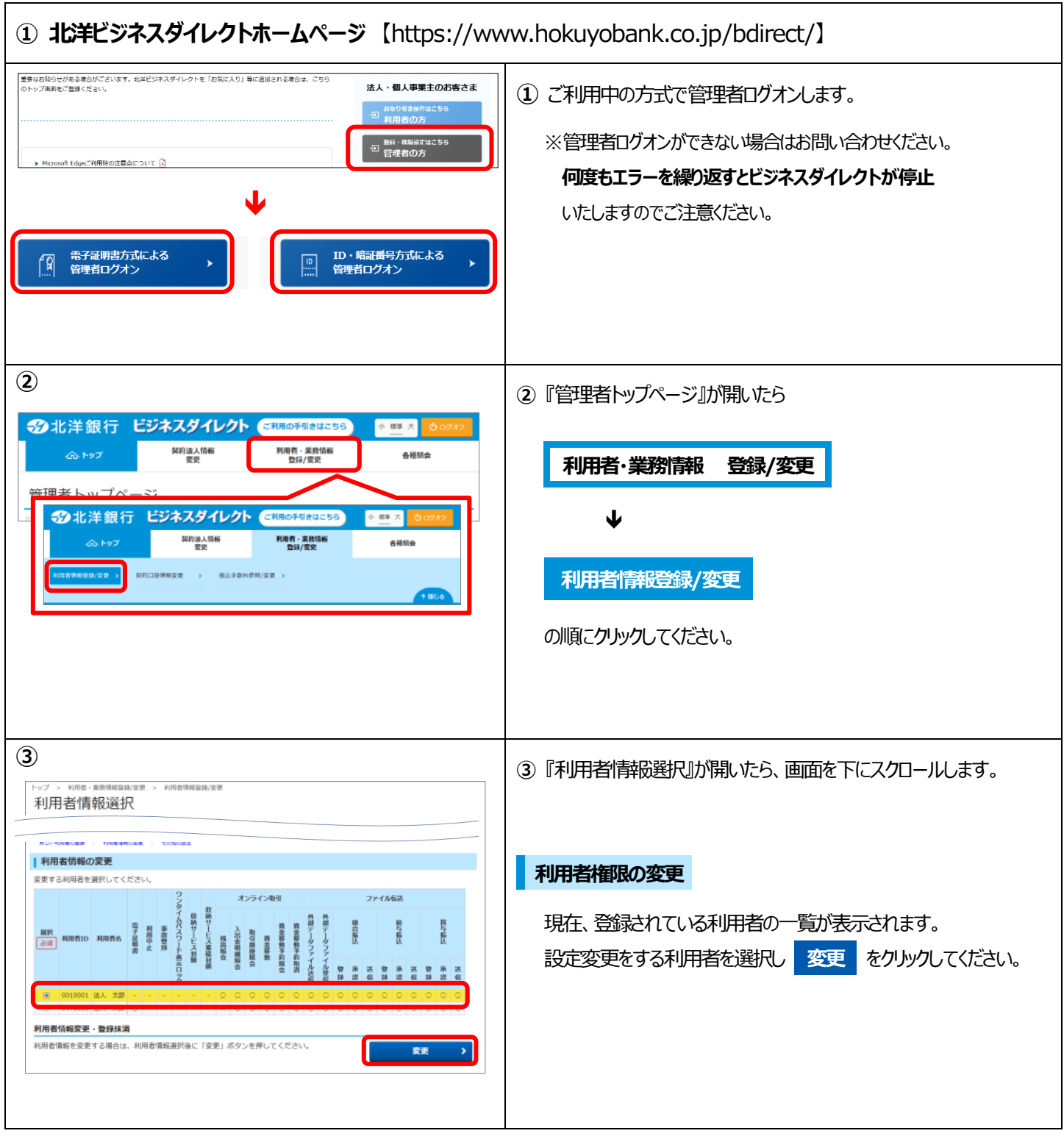

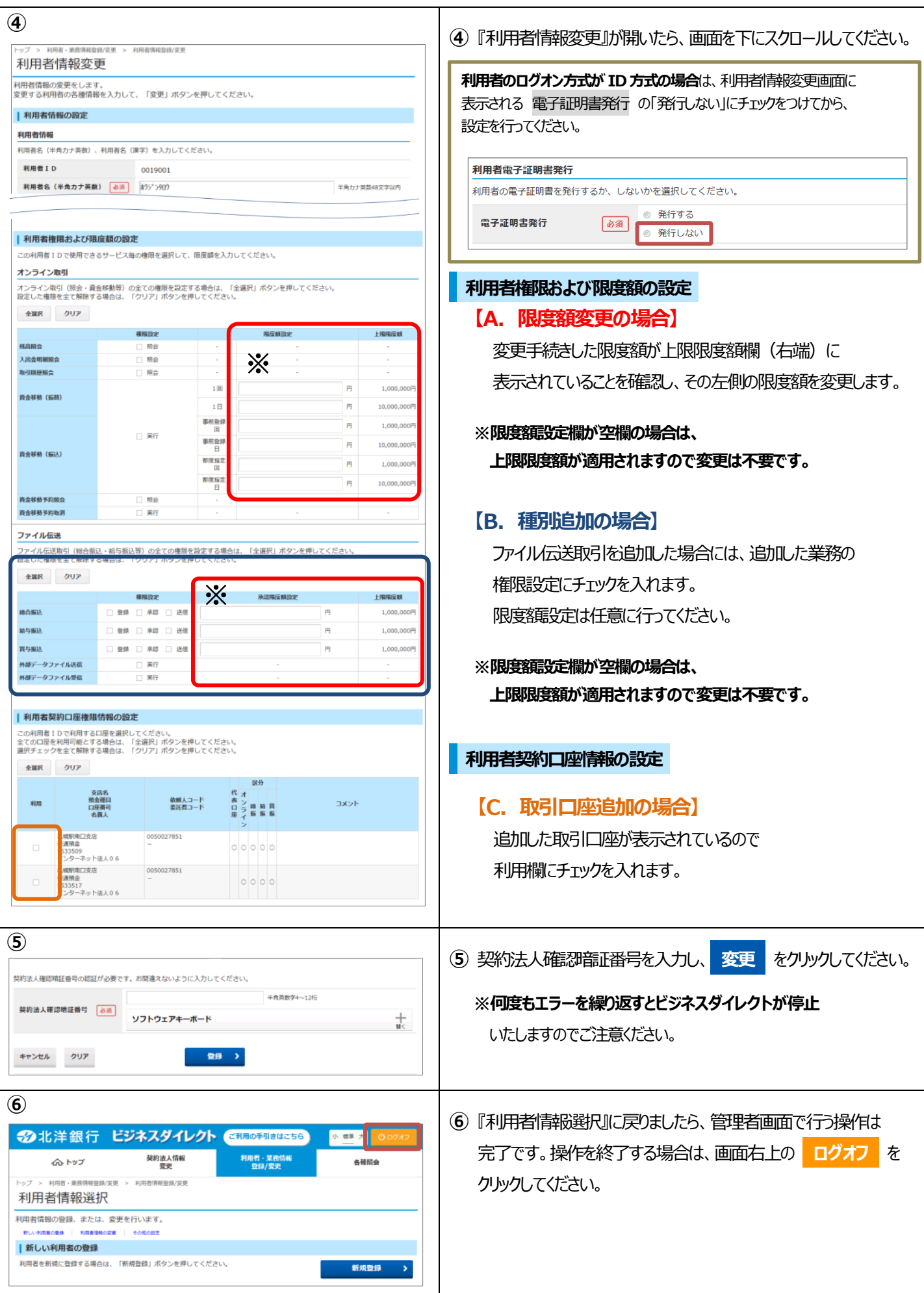